**Photoshop Cs6 - Trial Version - 100% free**

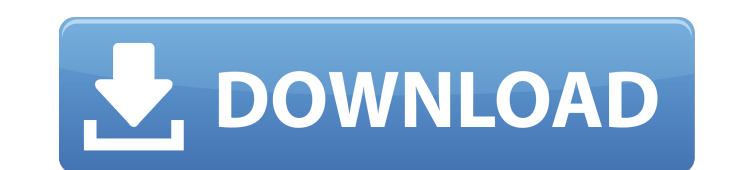

#### **Adobe Photoshop 7 Download Windows 11 Free Crack+ License Code & Keygen**

Table of Contents What is Photoshop? Photoshop is an imaging program used for desktop publishing, print graphics, slide show design, image modification, web design, 3D animation and video editing. But it is mostly used to 2012, when Adobe re-released Photoshop Creative Cloud for the Mac. Why Use Photoshop? For designers and photographers, Photoshop is an amazing tool to be able to convert a digital image into the final print shop recently, have it manually added to it. It has virtually unlimited power. In fact, the program is open-ended, which means that it can be configured to work in any way that you would like. The program comes equipped with many feature Photo Retouching Text editing, color correction, and layer control are just a few of the features in Photoshop that help professionals perform tasks like photo retouching. The ability to edit and manipulate an image can be or filled with gradient and be able to add a new image or a different color. It can also be used to design logos, add text to any object, or even design wireframes for a website. 2. Photo Manipulation Professional photogra various visual effects. Photo manipulation can also be used to create a wide variety of images, including selfies, portraits, wedding videos, stills and animations. 3. Web Design and Animation As graphic designers

#### **Adobe Photoshop 7 Download Windows 11 Free Crack**

In this guide, I will go through some of the most common tasks and show you how to do it quickly and with ease. Create your first icon Open any image in Photoshop Elements, press CTRL + A to select all the text/images in t background. We want the icon to look more vibrant, so we're going to add orange and yellow. Switch to the Gradient Tool (G). Click on the Gradient Tool (G). Click on the top toolbar and make sure that Use Layer Mask is che Image, change the gradient using the same settings. You can see how the gradient is reflected on the background of the icon. Make sure to set the direction of the gradient to work correctly (check the title in the layer pa to delete and click Delete > Go to H. Place your cursor over the image and press SHIFT + X to create a selection of the color (b). Erase the selection (E) and press F5 to remove all the objects. Create a Photoshop brush In Click on the shape to change the size of the brush. Click on the brush's settings and press Set as Default to make it the active brush. Create a Photoshop brush in Elements. Adjust the settings to create a brush like the e

# **Adobe Photoshop 7 Download Windows 11 Free Download [Latest] 2022**

Q: Linq query? I have an object called a Company public class Company { public int Id { get; set; } public string Name { get; set; } public string Address { get; set; } } The address contains a street will be sometimes nul So I thought I could use an example like this: But if I do this, it doesn't give me any errors, but also doesn't give me the Company name that I want. How can I do this in an easier way? A: You'll need to query for all you get; set; } public string Address { get; set; } } so in your view model you can have two properties, one which will contain the data specific to each Company and another property which will contain the common stuff, like n so that if you have hundreds of Companies the data will be stored in the database, and performance will be much better. A randomized double-blind crossover comparison of once- versus twice-daily dosing of the oral hepatiti

### **What's New In?**

it's the beginning of the end." "In the mountains of Tohoku these large waves are not rare. The effects range from knocking over a passing car to causing tsunamis. "Tokyo Electric Power Company (TEPCO) has just reports fro added: "The company reports that it has secured 10bn yen worth of emergency resources, but the beleaguered people of the area are understandably sceptical. "The two nuclear reactors at Fukushima Daini and all the surroundi 11,000 deaths recorded since the quake will be nuclear-related." The Japanese government is now frantically trying to find a way to ensure the safety of the citizens. But it is now relying on the goodwill of a nuclear indu happened. The people of Japan are reeling from the aftermath of one of the world's worst ever nuclear accidents, caused by the earthquake in Tohoku - the area where the tsunami started. In Miyagi prefecture, the Japanese p added, "So far we have found no way to prevent disasters like this from recurring." He also said that he expected the price tag of the Chernobyl disaster to reach \$100 billion in the next few years. And even if the governm on the

# **System Requirements For Adobe Photoshop 7 Download Windows 11 Free:**

Windows PC Windows 98SE or higher Macintosh Mac OS X, 10.0 or higher minimum: 2.0 GHz dual core processor (Intel Core 2 Duo 2.66Ghz or AMD Athlon II X2 4200+) 512 MB RAM 1 GB free space Active Internet connection (Recommen

<http://tlcme.org/?p=8425> <https://ig-link.com/computer-arts-and-photoshop/> [https://www.pivatoporte.com/wp-content/uploads/2022/07/photoshop\\_2020\\_free\\_crack\\_download\\_for\\_windows\\_10-1.pdf](https://www.pivatoporte.com/wp-content/uploads/2022/07/photoshop_2020_free_crack_download_for_windows_10-1.pdf) <http://pensjonatewa.pl/6985-2/> [https://4v87.com/1-8-0\\_151/](https://4v87.com/1-8-0_151/) <https://davidocojewelers.com/download-adobe-photoshop-cs4-crack-and-serial-number> <http://officinabio.it/?p=21937> [https://bbv-web1.de/wirfuerboh\\_brett/advert/photoshop-cc/](https://bbv-web1.de/wirfuerboh_brett/advert/photoshop-cc/) [https://www.sdssocial.world/upload/files/2022/07/MCC9X8IamctUgeoML4a6\\_01\\_cfa85a4d8448d7c44ef78b8131855818\\_file.pdf](https://www.sdssocial.world/upload/files/2022/07/MCC9X8IamctUgeoML4a6_01_cfa85a4d8448d7c44ef78b8131855818_file.pdf) <https://halalrun.com/wp-content/uploads/2022/07/aldcal.pdf> [http://www.ecomsrl.it/wp-content/uploads/2022/07/download\\_photoshop\\_cs6\\_mod\\_apk.pdf](http://www.ecomsrl.it/wp-content/uploads/2022/07/download_photoshop_cs6_mod_apk.pdf) [https://www.proindustria.net/wp-content/uploads/2022/07/adobe\\_photoshop\\_cc\\_\\_advanced\\_training\\_course\\_udemy\\_free\\_down.pdf](https://www.proindustria.net/wp-content/uploads/2022/07/adobe_photoshop_cc__advanced_training_course_udemy_free_down.pdf) <https://in-loving-memory.online/adobe-photoshop-elements-11-for-free-published-6-26-14-2/> <https://ebs.co.zw/advert/photoshop-no-credit-card-needed/> <https://mevoydecasa.es/windows-10-free-download-cracked-version-of-photoshop-windows/> <https://dialog1918.ru/wp-content/uploads/2022/07/lordire.pdf> <https://dinglemizawico.wixsite.com/webponocox/post/adobe-photoshop-9-full-key> <http://cyclades.in/en/?p=80239> <https://queery.org/25-free-smoke-brushes-for-photoshop/> <https://riosessions.com/web/how-to/2935/>